**92** On définit la fonction **nenu**, dont l'argument *a* prend pour valeur l'aire *a* du nénuphar, exprimée en m<sup>2</sup>, à l'heure *h*. On initialise la variable *h* à 0.

Tant que l'aire a est inférieure ou égale à  $10 \text{ m}^2$ , l'aire double toutes les heures. Dans la boucle bornée, on écrit l'instruction a =2\*a pour traduire le doublement de l'aire et l'instruction h=h+1 pour traduire le passage à l'heure suivante.

La valeur de *h* retournée par la fonction **nenu** donne le nombre d'heures au bout desquelles l'aire dépasse  $10 \text{ m}^2$ .

Pour répondre à la question posée, on convertit 5 cm<sup>2</sup> en mètres carrés : 5 cm<sup>2</sup> = 0,0005 m<sup>2</sup>. **nenu**() retourne 15.

Donc l'aire dépassera  $10 \text{ m}^2$  au bout de 15 heures.

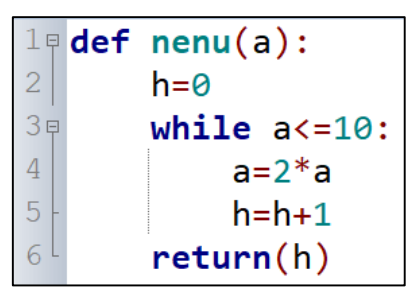